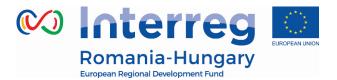

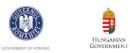

|             |                                           |                                                                                | PIM Modification                                                                                                    | 12.09.2019                                                                                                    |                                                                                                    |
|-------------|-------------------------------------------|--------------------------------------------------------------------------------|----------------------------------------------------------------------------------------------------|----------------------------------------------------------------------------------------------------|----------------------------------------------------------------------------------------------------|
| Nr.<br>Crt. | Position                                  | Object of<br>modification                                                      | Original text                                                                                                    | Modified text                                                                                                    | Observation                                                                                                  |
| 1.          | Abbreviation<br>s                         | Deletion of the<br>Reimbursement<br>claim from the<br>list of<br>abbreviations | RC Reimbursement Claim                                                                                                    | -                                                                                                    | Harmonization of used<br>terminology                                                                         |
| 2.          | Ch.2, 2.1<br>Pre-<br>contracting<br>stage | Content<br>modification                                                        | The notification letter will also include<br>the invitation for the LA to express<br>their consent to enter a Subsidy<br>Contract. The JS will verify if the LA<br>respected and modified the<br>application according to the<br>recommendations.                                                                                                    | The notification letter will also include the<br>invitation for the LA to express their<br>consent to accept the financing and to<br>indicate in the specific section of eMS the<br>user that will act as LB for the project in<br>the electronic system (eMS). The JS will<br>verify if the LA respected and modified<br>the application according to the<br>recommendations. | Procedures to be<br>implemented in the eMS<br>in the pre-contracting<br>phase.                               |
| 3.          | Ch.2, 2.2,<br>page 10                     | Content<br>modification                                                        | <b>Attention!</b> The starting date for the eligibility of expenditures, except for preparation costs, is the next day following the receipt by the LA of MC Decision regarding the approval of the project. This means that beneficiaries can proceed with expenditures, which are eligible from this date, provided the subsidy contract is signed with the Managing Authority. | eligibility of expenditures, except for                                                                                                    | Clarify that the<br>expenditure incurred<br>outside the project<br>implementation period is<br>not eligible. |

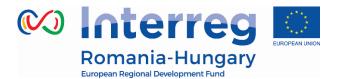

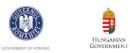

|    | Eu                                       | ropean Regional Development Fund |                                                                                                    |                                                                                                    |                                                                         |
|----|------------------------------------------|----------------------------------|----------------------------------------------------------------------------------------------------|----------------------------------------------------------------------------------------------------|-------------------------------------------------------------------------|
|    |                                          |                                  |                                                                                                    | <i>the project implementation period stated in the Subsidy Contract.</i>                                                         |                                                                         |
| 4. | Ch.2, 2.2,<br>page 13                    | Discarded/delet<br>ed text       | <b>Note:</b> Please note that after signing the subsidy contract, the LB has <b>10 working days</b> , starting from the signing date, in order to scan and upload the contracts with all the annexes in the electronic system, in the "Attachments" section of the Application. |                                                                                                    | Correlation with MA<br>Instruction no.5 modified<br>by Instruction no.6 |
| 5. | Ch.2, 2.2,<br>page 14                    | Content<br>modification          | <b>Note:</b> Please note that after signing the co-financing contracts, the LB has 10 working days, starting from the signing date, in order to scan and upload the cofinancing                                                                                                 | all the annexes in the electronic system, in<br>the "Attachments" section of the<br>Application. Also, the LB has the obligation | Correlation with MA<br>Instruction no.5 modified<br>by Instruction no.6 |
| 6. | Ch.2, 2.2 and<br>2.4, pages 16<br>and 18 | Content<br>modification          | After the subsidy contract has been<br>signed by both parties, the Romanian<br>beneficiaries will be able to sign the<br><b>co-financing contracts</b> with MRDPA<br>- please see chapter 2.3 of this<br>Manual. For Hungarian beneficiaries                                    | this Manual. For Hungarian beneficiaries                                                                                         | Administrative change at the level of NA.                               |

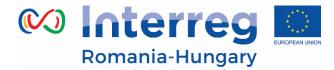

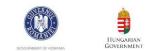

Ĵ

|    | Eu                                                                       | ropean Regional Development Fund                                                                |                                                                                                    |                                                                                                    |                                                                                                    |
|----|--------------------------------------------------------------------------|-------------------------------------------------------------------------------------------------|----------------------------------------------------------------------------------------------------|----------------------------------------------------------------------------------------------------|----------------------------------------------------------------------------------------------------|
|    |                                                                          |                                                                                                 | the SZPO, on behalf of the Prime<br>Minister's Office, will sign the co-<br>financing contracts. The process is<br>described in chapter 2.4 of this<br>Manual. | Foreign Affairs and Trade, will sign the co-<br>financing contracts. The process is<br>described in chapter 2.4 of this Manual. |                                                                                                    |
| 7. | Ch.2, 2.3,<br>page 17-18                                                 |                                                                                                 | original and shall stipulate the percentage, The MA will                                                                                                    | The indicative template for<br>the Advance Request and Financial                                                                | The indicative templates<br>for advance payments<br>were uploaded on the<br>website of the<br>Programme.             |
| 8. | Ch.2, 2.5,<br>page 17-18<br>Table no.1.<br>Possible<br>modificatio<br>ns | Merging the<br>Notification<br>with approval<br>with the<br>Notification<br>without<br>approval | Notification without approval<br>Notification with approval                                                                                                    | Notification with approval                                                                                                    | The two types of<br>Notifications follow the<br>same procedure of<br>approving the newly<br>generated AF in the eMS. |

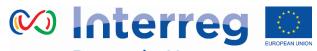

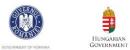

| <ul> <li>Discarded/delet<br/>ed text</li> <li>Change of the bank account of the<br/>ed text</li> <li>Change of the bank account of the<br/>LB-No "Modification Request" needed<br/>in eMS;</li> <li>A change of format of a single<br/>activity- "Modification Request"<br/>needed in eMS;</li> <li>Technical modifications of<br/>documents elaborated during<br/>the implementation of the<br/>project (feasibility study, DAIW<br/>for RO applicants and Feasibility</li> <li>Study/ Documentations for<br/>approval of intervention works<br/>for HU applicants)- No<br/>"Modification Request" needed<br/>in eMS;</li> <li>Ch.2, 2.5, Discarded/delet</li> <li>In case there is an "in progress"</li> </ul> | tha   |
|----------------------------------------------------------------------------------------------------|-------|
| in eMS;<br>- A change of format of a single<br>activity- "Modification Request"<br>needed in eMS;<br>- Technical modifications of<br>documents elaborated during<br>the implementation of the<br>project (feasibility study, DAIW<br>for RO applicants and Feasibility<br>Study/ Documentations for<br>approval of intervention works<br>for HU applicants)- No<br>"Modification Request" needed<br>in eMS;                                                                                                    | uie   |
| <ul> <li>A change of format of a single</li> <li>A change of format of a single</li> <li>activity- "Modification Request"</li> <li>needed in eMS;</li> <li>Technical modifications of</li> <li>documents elaborated during</li> <li>the implementation of the</li> <li>project (feasibility study, DAIW</li> <li>norder to be</li> <li>Study/ Documentations for</li> <li>approval of intervention works</li> <li>for HU applicants)- No</li> <li>"Modification Request" needed</li> <li>in eMS;</li> </ul>                                                                                                    |       |
| activity- "Modification Request"<br>needed in eMS;<br>- Technical modifications of<br>documents elaborated during<br>the implementation of the<br>project (feasibility study, DAIW<br>for RO applicants and Feasibility<br>Study/ Documentations for<br>approval of intervention works<br>for HU applicants)- No<br>"Modification Request" needed<br>in eMS;                                                                                                    |       |
| needed in eMS;<br>- Technical modifications of<br>documents elaborated during<br>the implementation of the<br>project (feasibility study, DAIW<br>for RO applicants and Feasibility<br>Study/ Documentations for<br>approval of intervention works<br>for HU applicants)- No<br>"Modification Request" needed<br>in eMS;                                                                                                    | tains |
| - Technical modifications of<br>documents elaborated during<br>the implementation of the<br>project (feasibility study, DAIW<br>for RO applicants and Feasibility<br>Study/ Documentations for<br>approval of intervention works<br>for HU applicants)- No<br>"Modification Request" needed<br>in eMS;                                                                                                    | ation |
| documents elaborated during<br>the implementation of the<br>project (feasibility study, DAIW<br>for RO applicants and Feasibility<br>Study/ Documentations for<br>approval of intervention works<br>for HU applicants)- No<br>"Modification Request" needed<br>in eMS;                                                                                                    | bank  |
| the implementation of the<br>project (feasibility study, DAIW<br>for RO applicants and Feasibility<br>Study/ Documentations for<br>approval of intervention works<br>for HU applicants)- No<br>"Modification Request" needed<br>in eMS;                                                                                                    | JS    |
| project (feasibility study, DAIW       not clear what it refers         for RO applicants and Feasibility       In order to be         Study/ Documentations for       flexible and to present to be         approval of intervention works       bottlenecks.         for HU applicants)- No       "Modification Request" needed         in eMS;       in eMS;                                                                                                    |       |
| for RO applicants and Feasibility<br>Study/ Documentations for<br>approval of intervention works<br>for HU applicants)- No<br>"Modification Request" needed<br>in eMS;                                                                                                    | ať is |
| Study/ Documentations for<br>approval of intervention works<br>for HU applicants)- No<br>"Modification Request" needed<br>in eMS;       flexible and to pre-<br>bottlenecks.                                                                                                    | s to. |
| approval of intervention works<br>for HU applicants)- No<br>"Modification Request" needed<br>in eMS;                                                                                                    | nore  |
| for HU applicants)- No<br>"Modification Request" needed<br>in eMS;                                                                                                    | vent  |
| "Modification Request" needed<br>in eMS;                                                                                                    |       |
| in eMS;                                                                                                    |       |
|                                                                                                    |       |
| 9. <i>Ch.2, 2.5,</i> <b>Discarded/delet</b> In case there is an "in progress" - Due to the eMS up                                                                                                    |       |
|                                                                                                    | date, |
| page 20 ed text Report currently running in the eMS, the issue does not lo                                                                                                    | nger  |
| it will be automatically deleted when exist.                                                                                                    |       |
| any Modification Request is being                                                                                                    |       |
| initiated in the system. Also, work on                                                                                                    |       |
| a new partner/ project progress                                                                                                    |       |
| report is no longer possible until the                                                                                                    |       |
| Modification Request is being                                                                                                    |       |
| approved in the system.                                                                                                    |       |
| If the case, you will be notified                                                                                                    |       |
|                                                                                                    |       |
| accordingly.                                                                                                    |       |

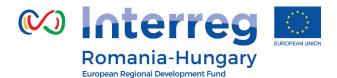

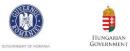

|     | Eu                                                                          | ropean Regional Development Fund |                                                                                                    |                                                                                                    |                                                                                                    |
|-----|-----------------------------------------------------------------------------|----------------------------------|----------------------------------------------------------------------------------------------------|----------------------------------------------------------------------------------------------------|----------------------------------------------------------------------------------------------------|
| 10. | Ch.2, 2.5,<br>page 21 and<br>22 for both<br>with and<br>without<br>approval | Content<br>modification          | The modification should be initiated<br>in writing via email (hard copy if<br>necessary) by LB, which sends to the<br>JS the Notification of modification and<br>all supporting documents (scanned<br>and/or originals). | the Lead beneficiary via eMS in the<br>Modification request overview section.<br>The Lead beneficiary shall fill in the | The sentence is not<br>necessary after explaining<br>that any modification of<br>the subsidy contract<br>implies modification of<br>the co-financing contract.<br>Due to the eMS update. |
| 11. | Ch.2, 2.5,<br>page 21                                                       | Content<br>modification          | The Notification of modification and<br>all supporting documents must be<br>submitted in maximum 5 working<br>days from the date of the change.                                                                          | -                                                                                                    | Correlation with MA<br>Instruction no.5 modified<br>by Instruction no.6                                                                                                    |

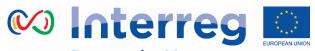

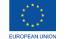

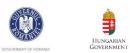

|     |                                                    | ropean Regional Development Fund |                                                                                                    |                                                                                                    |                                                                                                    |
|-----|----------------------------------------------------|----------------------------------|----------------------------------------------------------------------------------------------------|----------------------------------------------------------------------------------------------------|----------------------------------------------------------------------------------------------------|
| 12. | Ch.2, 2.5,<br>page 21,<br>introduced<br>in page 24 | Content<br>modification          | After notifying and contacting the JS,<br>the LB has to operate/ask JS<br>permission to operate the changes in<br>eMS and upload the Notification for<br>modification and all supporting<br>documents in "Attachments" section<br>of the Application Form, in maximum<br>3 working days.     | After receiving JS permission, the LB has<br>to operate the necessary modifications<br>on the Application Form in the eMS<br>system in maximum 3 working days. The<br>necessary steps to operate modifications<br>in the eMS system are detailed in<br>"Reporting in eMS Manual for Lead<br>Partners and Project Partners". | Due to the eMS update.                                                                                                 |
| 13. | Ch.2, 2.5,<br>page 21                              | Content<br>modification          | Afterwards, the JS will allow the LB to<br>operate the necessary modifications<br>on the Application Form in the eMS<br>system. The necessary steps to<br>operate modifications in the eMS<br>system are detailed in "Reporting in<br>eMS Manual for Lead Partners and<br>Project Partners". | -                                                                                                    | Due to the eMS update<br>and in order to avoid<br>duplication.                                                         |
| 14. | Ch.2, 2.5,<br>page 21 and<br>24                    | Content<br>modification          | The modification is considered valid<br>starting from the date the change has<br>occurred.                                                                                                    | <b>Attention!</b> All the modifications to the Application Form have to be initiated by the Lead beneficiary before the costs related to the activities affected by the changes are submitted for validation to the FLC in a partner report in the end of a reporting period.                                               | Due to the modification<br>request process.<br>Correlation with MA<br>Instruction no.5 modified<br>by Instruction no.6 |
| 15. | Ch.2, 2.5,<br>page 22                              | Content<br>modification          | The modification should be initiated<br>in writing via email (hard copy if                                                                                                    | -                                                                                                    | Due to the eMS update.                                                                                                 |

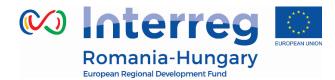

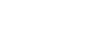

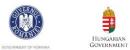

| -   | 24                    | ropean Regional Development Fund |                                                                                                    |                                                                                                    |                                                                         |
|-----|-----------------------|----------------------------------|----------------------------------------------------------------------------------------------------|----------------------------------------------------------------------------------------------------|-------------------------------------------------------------------------|
|     |                       |                                  | necessary) by LB, which sends to the<br>JS the Request for modification and all<br>supporting documents (scanned<br>and/or originals).                                                                                                    |                                                                                                    |                                                                         |
| 16. | Ch.2, 2.5,<br>page 22 | Content<br>modification          | The Request for modification and all<br>supporting documents must be<br>submitted in maximum 10 working<br>days before they intend to produce<br>effects                                                                                                    | -                                                                                                    | Correlation with MA<br>Instruction no.5 modified<br>by Instruction no.6 |
| 17. | Ch.2, 2.5,<br>page 22 | Content<br>modification          | The Request for modification should<br>include a justification for the changes,<br>an explanation on their<br>consequences for the project<br>implementation, the solution<br>proposed to tackle them and avoid<br>similar deviations in the future, where<br>applicable, and also the date the<br>modification is intended to produce<br>effects. The Request for modification<br>has to be based on the latest<br>approved Application Form. | The Request for modification should<br>include a justification for the changes, an<br>explanation on their consequences for<br>the project implementation, the solution<br>proposed to tackle them and avoid<br>similar deviations in the future. The<br>Request for modification has to be based<br>on the latest approved Application Form. | Correlation with MA<br>Instruction no.5 modified<br>by Instruction no.6 |
| 18. | Ch.2, 2.5,<br>page 22 | Discarded/delet<br>ed text       | <b>Attention!</b> In case of investment<br>projects, please be informed that it is<br>mandatory to present/submit to the JS<br>the Technical Documentation <b>within 5</b><br><b>working days</b> from the date when the                                                                                                    | -                                                                                                    | The JS has no expertise to evaluate such changes.                       |

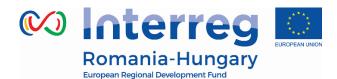

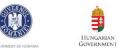

| European Regional Development Fund |                                        |  |
|------------------------------------|----------------------------------------|--|
|                                    | document was delivered by the designer |  |
|                                    | and accepted by the beneficiary.       |  |
|                                    | The Technical Documentation shall be   |  |
|                                    | accompanied by a <b>statement</b>      |  |
|                                    | regarding either that there are no     |  |
|                                    | technical modifications compared with  |  |
|                                    | the documents within the approved AF   |  |
|                                    | (feasibility study, DAIW for RO        |  |
|                                    | applicants and Feasibility             |  |
|                                    | Study/Documentations for approval of   |  |
|                                    | intervention works for HU applicants), |  |
|                                    | or that there are modifications which  |  |
|                                    | shall be presented in detail and with  |  |
|                                    | proper justifications.                 |  |
|                                    | Examples of modifications that have    |  |
|                                    | to be specified in the beneficiary's   |  |
|                                    | statement:                             |  |
|                                    | - Modifications of the                 |  |
|                                    | functionality of the investment        |  |
|                                    | or of the designed                     |  |
|                                    | spaces/rooms within the                |  |
|                                    | construction, etc.;                    |  |
|                                    | - Modification of the                  |  |
|                                    | functional/technological/const         |  |
|                                    | ructive solutions;                     |  |
|                                    | - modification of the technical-       |  |
|                                    | economic indicators of the             |  |
|                                    |                                        |  |
|                                    | investments;                           |  |

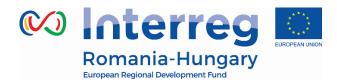

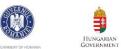

| - Modification regarding                   |  |
|--------------------------------------------|--|
| measurements of the                        |  |
| investment (for example                    |  |
| modification of the length of              |  |
| the road to be modernized,                 |  |
| modification of rooms of a                 |  |
| building that shall be                     |  |
| constructed, etc.).                        |  |
| - Modification in the number of            |  |
| equipment to be acquired (for              |  |
| example, adding a new item of              |  |
| equipment, 4 pieces instead of             |  |
| 3), without changing the                   |  |
| budget allocation under"                   |  |
| Equipment" costs line at the               |  |
| partner level.                             |  |
| - Modification of the project              |  |
| team by adding a new                       |  |
| member/position, without                   |  |
| changing the budget                        |  |
| allocation under Staff costs               |  |
| and the original hourly wage               |  |
| rate, if the case, at the partner          |  |
| level.                                     |  |
|                                            |  |
| In case the minimum technical              |  |
| characteristics are <b>lower, compared</b> |  |
| to those mentioned within the              |  |

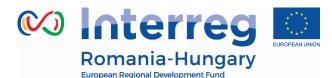

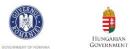

|     | Eu                    | ropean Regional Development Fund |                                                                                                    |                                                                                                    |                                                                       |
|-----|-----------------------|----------------------------------|----------------------------------------------------------------------------------------------------|----------------------------------------------------------------------------------------------------|-----------------------------------------------------------------------|
|     |                       |                                  | <b>approved application form</b> , an<br>addendum and the due justification<br>shall be required. <b>Attention!</b> The<br>above list is not exhaustive and all<br>modifications changing the initial<br>conditions set within the preliminary<br>design phases shall be notified as<br>mentioned above. Also, please bear in<br>mind that the same obligations apply<br>for beneficiaries who submitted the<br>Technical documents along with the<br>initial Application form, and an update<br>of these Technical documents has<br>occurred during the implementation<br>period. | -                                                                                                    |                                                                       |
| 19. | Ch.2, 2.5,<br>page 23 | Content<br>modification          | In case of Budgetary reallocations<br>within one budgetary line over the<br>limit of 20%, without changing the<br>total amount of that budgetary line or<br>Budgetary reallocations between<br>budgetary lines in the limit of 20% of<br>each affected budgetary line, several<br>cumulative conditions must be met as<br>follows                                                                                                    | In case of Budgetary reallocations within<br>one budgetary line over the limit of 20%,<br>without changing the total amount of<br>that budgetary line or Budgetary<br>reallocations between budgetary lines in<br>the limit of EUR 5,000.00 or 20% of each<br>budgetary line, whichever is greater,<br>several cumulative conditions must be<br>met as follows: | Correlation with the Table<br>no.1. Possible<br>modifications page 17 |

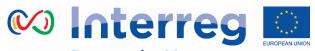

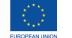

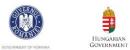

| 20. | Ch.2, 2.5,                          |                         | In maximum 3 working days upon                                                                                                    |                                                                                                    | Due to the eMS update.                                                     |
|-----|-------------------------------------|-------------------------|----------------------------------------------------------------------------------------------------|----------------------------------------------------------------------------------------------------|----------------------------------------------------------------------------|
| 20. | For without<br>and with<br>approval | Content<br>modification | receipt of approval of the Request of<br>modification on paper, the LB has to<br>ask JS for permission to operate the<br>changes in eMS and upload the<br>Notification for modification and all<br>supporting documents in<br>"Attachments" section of the<br>Application Form. The necessary<br>steps to operate the modification in<br>the eMS are detailed in "Reporting in<br>eMS Manual for Lead Partners and<br>Project Partners". |                                                                                                    |                                                                            |
| 21. | Ch.2, 2.5,<br>page 24               | Content<br>modification | The JS has the right to refuse the requested modifications (or part of them) for which justification was not provided and which were not considered acceptable.                                                                                                    | The JS may refuse the requested modifications (fully or partially) for which appropriate justification was not provided and which were not considered acceptable after two rounds of clarification requests with a deadline for response of 5 and 3 working days. | Clarification on the limit of<br>requests for clarification<br>acceptable. |
| 22. | Ch.2, 2.5,<br>page 24               | Content<br>modification | -                                                                                                    | The beneficiaries are recommended to<br>up-date the application in the eMS<br>system, with the support of the Joint<br>Secretariat, any time relevant                                                                                                    | Speed-up measures to reduce time of processing modifications.              |

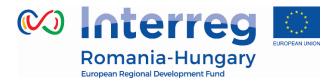

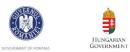

|     |                                 |                         |                                                                                                    | modifications of the calendar/cash-flow<br>occur during the implementation<br>process. Specifically, activities and/or<br>costs incurred other than initially<br>planned are to be up-dated in the<br>application (not conditioned by ex-ante<br>approval of the JS).                                                                                                    |                                                                             |
|-----|---------------------------------|-------------------------|----------------------------------------------------------------------------------------------------|----------------------------------------------------------------------------------------------------|-----------------------------------------------------------------------------|
| 23. | Ch.2, 2.5,<br>page 24           | Content<br>modification | The electronic version of the Application<br>Form from the eMS prevails the<br>paper/pdf version of the Application<br>Form.                                                                                                    | Please note that the Application Form PDF<br>generated by the system is a general<br>template for all calls for proposals of the<br>Programme and all possible call<br>configurations and its content may differ<br>from what you see on the screen (eMS<br>interface). Therefore, the electronic version<br>of the Application Form from the eMS<br>interface prevails over the pdf version of the<br>Application Form. | Clarification on why the<br>eMS prevails over the PDF<br>version of the AF. |
| 24. | Ch.2, 2.5,<br>page 21 and<br>24 | Content<br>modification | Attention! Any extension of the 3<br>working days deadline, until the end<br>date of the reporting period, is<br>possible based on JS approval, when<br>a "Modification request" in eMS is<br>necessary and especially if there is a<br>Partner/Project Progress Report in<br>progress in the system and the | -                                                                                                    | Due to the eMS update.                                                      |

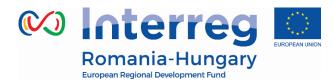

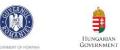

|     |                                 | ropean Regional Development Fund |                                                                                                    |                                                                                                    |                                          |
|-----|---------------------------------|----------------------------------|----------------------------------------------------------------------------------------------------|----------------------------------------------------------------------------------------------------|------------------------------------------|
|     |                                 |                                  | approved contract modifications<br>have no impact on the respective<br>Report.<br>The JS verifies if the modification and<br>supporting documents uploaded in<br>the system correspond with the ones<br>already checked on paper and, if so, it<br>approves them in the system.                                                                                                    |                                                                                                    |                                          |
| 25. | Ch.2, 2.5,<br>page 24           | Content<br>modification          | Attention! Any extension of this<br>deadline (3 working days) until the<br>end date of the reporting period is<br>possible based on JS approval, when<br>a "Modification request" in eMS is<br>necessary and especially if there is a<br>Partner/Project Progress Report in<br>progress in the system and the<br>approved contract modifications<br>have no impact on the respective<br>Report. |                                                                                                    | Due to the eMS update.                   |
| 26. | Ch.2, 2.5,<br>page 21 and<br>24 | Content<br>modification          | <b>Attention!</b> The approved modification<br>is considered valid from the date in<br>which it was approved by the JS. We<br>strongly recommend that only one<br>notification to be submitted during each<br>reporting period. The notification must                                                                                                    | <b>Attention!</b> The modification is considered valid only after the Application Form is finally approved by the JS. <i>We strongly recommend to limit the number of modifications requested during a reporting</i> | Due to the modification request process. |

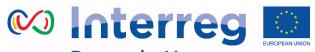

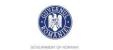

Ilungarian Government

| 27. | Ch.2, 2.5,<br>page 25              | Content<br>modification    | be previously agreed by all partners<br>involved.<br>The SC modification procedure<br>should be initiated in writing via email<br>(hard copy if necessary) by LB, which<br>sends to the JS the Request for<br>modification and all supporting<br>documents (scanned and/or<br>originals). | period. The notification must be previously<br>agreed among all partners involved.<br>The modification should be initiated by<br>the Lead beneficiary via eMS in the<br>Modification request overview section.<br>The Lead beneficiary shall fill in the<br>Modification request template, that can<br>be found on the Programme's website<br>and have it signed by the legal<br>representative of the institution. The<br>Modification request and all supporting<br>documents shall be uploaded in the new<br>Request for modification in the eMS and<br>submit them to the JS for verification. An<br>e-mail must be sent to the responsible JS<br>monitor to signal the request for<br>modification. | Due to the eMS update. |
|-----|------------------------------------|----------------------------|----------------------------------------------------------------------------------------------------|----------------------------------------------------------------------------------------------------|------------------------|
| 28. | Ch.2, 2.5,<br>page 25,<br>footnote | Discarded/delet<br>ed text | 12 Extension of the implementation period, changes in the partnership, and substantial changes in the content of the project are not allowed during the Concept Note implementation phase (where the case), therefore                                                                     | -                                                                                                    | MC Decision 65         |

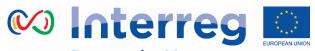

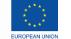

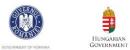

|     |              |              |                                          |                                               | 1                           |
|-----|--------------|--------------|------------------------------------------|-----------------------------------------------|-----------------------------|
|     |              |              | only those described at                  |                                               |                             |
|     |              |              | paragraphs c) and d) are possible.       |                                               |                             |
| 29. | Ch.2, 2.5,   | Content      | Steps to be followed in cases of         | Clarifications and additional documents,      | To correlate PIM with the   |
|     | page 27      | modification | Partnership amendment and                | if necessary, may be requested by JS          | eMS.                        |
|     | Steps to be  | modification | verification process:                    | during the eligibility verification process.  | To restructure the info, to |
|     | followed in  |              | In the first stage, the Lead Beneficiary | Following the JS analysis if the new          | make it clearer.            |
|     | cases of     |              | will submit a Request for amendment      | Partner is eligible based on the              |                             |
|     | Partnership  |              | through the eMS supported at least       | provisions from GfA, the JS will allow the    |                             |
|     | amendment    |              | by the following documents. In the       | LB to update the Application Form.            |                             |
|     | and          |              | first stage, the Lead Beneficiary will   | JS will draft a report that will be submitted |                             |
|     | verification |              | submit a Request for partnership         | to the MA together with all relevant          |                             |
|     | process      |              | amendment, and at least the              | supporting documents After the MA             |                             |
|     |              |              | following documents should               | consent, the JS will submit the request for   |                             |
|     |              |              | accompany the request, in 2 originals    | partnership amendment to the MC.              |                             |
|     |              |              | / 2 copies marked "according to          | After MC rejection of the Request for         |                             |
|     |              |              | original "(where the case- e.g. legal    | partnership amendment, JS will notify the     |                             |
|     |              |              | documents):                              | Lead Beneficiary accordingly.                 |                             |
|     |              |              | - Note containing information            | If the Request for partnership                |                             |
|     |              |              | supporting the reasons for               | amendment will be approved by MC, the         |                             |
|     |              |              | requesting the amendment;                |                                               |                             |
|     |              |              | - Legal documents of newly               | JS will draft the addendum and send it for    |                             |
|     |              |              | proposed partner;                        | signing to the MA.                            |                             |
|     |              |              | - Financial situation, situation         |                                               |                             |
|     |              |              | regarding the technical,                 |                                               |                             |
|     |              |              | administrative and human resources       |                                               |                             |
|     |              |              | capacity (in accordance with the         |                                               |                             |
|     |              |              | above mentioned) of newly proposed       |                                               |                             |
|     |              |              | partner;                                 |                                               |                             |

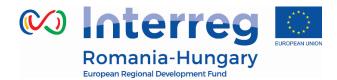

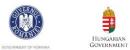

|                                         | <br> |
|-----------------------------------------|------|
| - Revised financing application         |      |
| form, at least the following sections:  |      |
| Applicant information, only for         |      |
| the proposed partner and including      |      |
| VAT recoverability, type of partner     |      |
| (local/public authority), legal status, |      |
| relevance of the beneficiary for the    |      |
| field addressed by the project and      |      |
| relevant previous financing history of  |      |
| the beneficiary – according to the      |      |
| format and requirements of the          |      |
| Application Form and Applicant Guide    |      |
| applicable for the respective project;  |      |
| Revised Project activities -            |      |
| division of tasks within the new        |      |
| partnership (without altering the       |      |
| initial approved activity/ies and       |      |
| its/their main goal/outputs) –          |      |
| according to the format and             |      |
| requirements of the Application Form    |      |
| and Applicant Guide applicable for      |      |
| the respective project;                 |      |
| Revised Project activities –            |      |
| Description of the main equipment       |      |
| and services purchased - division of    |      |
| tasks within the new partnership        |      |
| (without altering the initially         |      |
| approved list and Description of main   |      |

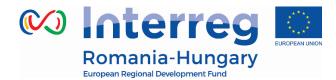

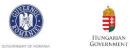

| pment Fund                              | <br> |
|-----------------------------------------|------|
| equipment and services purchased,       |      |
| with the exception of reducing the list |      |
| in case the new partner declared that   |      |
| it already owns the necessary           |      |
| equipment/expertise and will use        |      |
| them for the project);                  |      |
| Revised Budget of the                   |      |
| operation – according to the format     |      |
| and requirements of the Application     |      |
| Form and Applicant Guide applicable     |      |
| for the respective project;             |      |
| Other revised sections of the           |      |
| application form, if affected by the    |      |
| change;                                 |      |
| - Signed decision of the                |      |
| partner/partners on the project         |      |
| withdrawal;                             |      |
| - Partnership Declaration in            |      |
| accordance with the proposed            |      |
| revised partnership. (it should be      |      |
| issued a declaration by each partner    |      |
| involved in the proposed partnership    |      |
| reflecting the componence of the        |      |
| partnership, as proposed); Criminal     |      |
| record of the legal representative of   |      |
| newly proposed partner;                 |      |
| - Declaration of Eligibility;           |      |

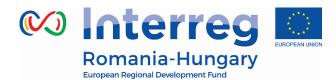

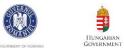

| European Regional | evelopment rund                          |  |
|-------------------|------------------------------------------|--|
|                   | - Declaration of Commitment in           |  |
|                   | accordance with the proposed             |  |
|                   | revised partnership (only by the new     |  |
|                   | partners and by the partners with        |  |
|                   | proposed increase of the budget);        |  |
|                   | - Decision for appointing the            |  |
|                   | representatives in the project           |  |
|                   | management team for the proposed         |  |
|                   | partner (if the case);                   |  |
|                   | - Other relevant documents               |  |
|                   | requested by the JS;                     |  |
|                   | Attention! The drafts for addendum       |  |
|                   | to the subsidy will not be submitted in  |  |
|                   | first stage! If submitted, they will not |  |
|                   | be considered.                           |  |
|                   | Clarifications and additional            |  |
|                   | documents, if necessary, may be          |  |
|                   | requested by JS during the eligibility   |  |
|                   | verification process. Following the JS   |  |
|                   | analysis if the new Partner is eligible  |  |
|                   | based on the provisions from GfA, the    |  |
|                   | JS will allow the LB to update the       |  |
|                   | Application Form.                        |  |
|                   | JS will draft a report that will be      |  |
|                   | submitted to the MA together with all    |  |
|                   | relevant supporting documents. After     |  |
|                   | the MA consent, the JS will submit the   |  |

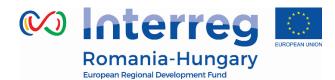

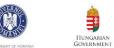

| European Regional Development Fund | d                                                                                                    |  |
|------------------------------------|----------------------------------------------------------------------------------------------------|--|
| European Regional Development Fund | <ul> <li>request for partnership amendment<br/>to the MC.</li> <li>After MC approval/ rejection of the<br/>Request for partnership amendment,<br/>JS will notify the Lead Beneficiary<br/>accordingly.</li> <li>If the Request for partnership<br/>amendment will be approved by MC,<br/>then, afterthe JS notification letter,<br/>there will be proceeded to the second<br/>stage of verification. will draft the<br/>addendum and send it for signing to</li> </ul> |  |
|                                    | the MA.<br>The second stage of verification is<br>represented by formalizing the<br>approved Request for partnership<br>amendment into an addendum.<br>Lead Beneficiary will submit a<br>Request for addendum to JS,<br>including the drafts for addendum                                                                                                    |  |
|                                    | to the subsidy contract, in 2<br>originals, in 2 originals), and<br>partnership agreement (in 1<br>original), Decision regarding the<br>availability of own resources and<br>ensuring the temporary                                                                                                    |  |

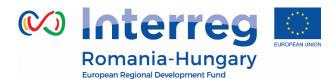

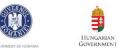

|     | Eu         | ropean Regional Development Fund |                                          |                                        |                            |
|-----|------------|----------------------------------|------------------------------------------|----------------------------------------|----------------------------|
|     |            |                                  | availability of funds until they are     |                                        |                            |
|     |            |                                  | reimbursed by the Programme.             |                                        |                            |
|     |            |                                  | For the new approved partner(s),         |                                        |                            |
|     |            |                                  | within the addendums, there will         |                                        |                            |
|     |            |                                  | be set new decommitment                  |                                        |                            |
|     |            |                                  | targets, with distinct deadlines,        |                                        |                            |
|     |            |                                  | calculated according to                  |                                        |                            |
|     |            |                                  | methodology indicated at chapter         |                                        |                            |
|     |            |                                  | 17. Starting with the date last party    |                                        |                            |
|     |            |                                  | signed the addendum to the               |                                        |                            |
|     |            |                                  | subsidy contract, the partnership        |                                        |                            |
|     |            |                                  | amendment will be enforced.              |                                        |                            |
|     |            |                                  | Afterwards, a Modification request       |                                        |                            |
|     |            |                                  | in eMS will be submitted, in order       |                                        |                            |
|     |            |                                  | to operate in the system the             |                                        |                            |
|     |            |                                  | approved addendum related to             |                                        |                            |
|     |            |                                  | partnership amendment.                   |                                        |                            |
| 30. | Ch.2, 2.5, | Content                          | Attention! The drafts for addendum       | -                                      | The text is no longer      |
|     | page 28    | modification                     | to the subsidy will not be submitted in  |                                        | relevant, as the paper     |
|     |            | mouncation                       | first stage! If submitted, they will not |                                        | version is eliminated.     |
|     |            |                                  | be considered.                           |                                        |                            |
| 31. | Ch.2, 2.5, | Content                          | e) extension of the                      | e) extension of the implementation     | In order to be more        |
|     | page 30    | modification                     | implementation period:                   | period:                                | flexible and to accelerate |
|     |            | mouncution                       | The LB can submit only Addenda to        | The LB can submit only Addenda to      | 0                          |
|     |            |                                  | extend the implementation period,        | extend the implementation period, case | addenda.                   |
|     |            |                                  | case in which the approval of the        | in which the approval of the MA/MC is  |                            |

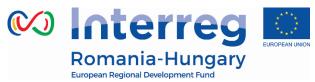

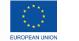

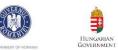

|     |                       | Iropean Regional Development Fund |                                                                                                    | -                                                                                                    |                                                                                        |
|-----|-----------------------|-----------------------------------|----------------------------------------------------------------------------------------------------|----------------------------------------------------------------------------------------------------|----------------------------------------------------------------------------------------|
|     |                       |                                   | MA/MC is needed. The MA's approval<br>is needed for extending the project<br>implementation period with <b>up to 3</b><br><b>months</b> , while periods <b>exceeding 3</b><br><b>months</b> or exceeding the maximum<br>eligible implementation period (as<br>set by the relevant Guide for<br>Applicants) need the MC's approval.                                                                                                    | needed. The MA's approval is needed for<br>extending the project implementation<br>period, until the limit set up by the<br>relevant Guide for Applicants while<br>exceeding the maximum eligible<br>implementation period (as set by the<br>relevant Guide for Applicants) need the<br>MC's approval. |                                                                                        |
| 32. | Ch.2, 2.5,<br>page 30 | Discarded/delet<br>ed text        | <ul> <li>f) modification of the positions<br/>included in the project<br/>management team:</li> <li>In case the positions in the<br/>project management team<br/>are part of the annexes to<br/>the SC;</li> <li>Modification of the<br/>responsibilities for the<br/>project management team<br/>where these are stated in<br/>the annexes of the SC.</li> <li>In all cases, the beneficiaries shall<br/>justify the necessity and opportunity<br/>of the staff positions/workload<br/>changes for the project<br/>implementation.</li> </ul> |                                                                                                    | Modifications to the<br>management team are<br>part of modifications with<br>approval. |

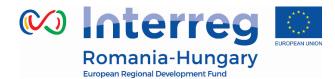

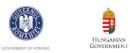

|     |         | Ed   | ropean Regional Development Fund |                                          |                                            |      |
|-----|---------|------|----------------------------------|------------------------------------------|--------------------------------------------|------|
| 33. | Ch.2,   | 2.5, | Content                          | In maximum <b>3 working days</b> upon    | After receiving and signing the            |      |
|     | page 31 |      | modification                     | receipt of approval of the Request of    | Addendum, the LB will upload it to the     | eMS. |
|     |         |      | mounication                      | modification in writing from MA/MC,      | eMS - "Attachments" section and the JS     |      |
|     |         |      |                                  | the LB has to ask JS permission to       | will finalize the modification in the eMS. |      |
|     |         |      |                                  | operate the changes in eMS .             | The two copies of the addendum are to      |      |
|     |         |      |                                  | After receiving and signing the          | be distributed as follows:                 |      |
|     |         |      |                                  | Addendum, the LB will upload it to       | a. one for the Lead Beneficiary;           |      |
|     |         |      |                                  | the eMS - "Attachments" section in       | b. one (with internal MRDPA visas)         |      |
|     |         |      |                                  | maximum <b>3 working days</b> . The two  | for the MA;                                |      |
|     |         |      |                                  | copies of the addendum are to be         | The JS verifies if the modification and    |      |
|     |         |      |                                  | distributed as follows:                  | supporting documents uploaded in the       |      |
|     |         |      |                                  | a. one for the Lead Beneficiary;         | system correspond with the ones already    |      |
|     |         |      |                                  | b. one (with internal MRDPA              | checked on paper and, if so, it approves   |      |
|     |         |      |                                  | visas) for the MA;                       |                                            |      |
|     |         |      |                                  | Attention! Any extension of this         | them in the system.                        |      |
|     |         |      |                                  | deadline (3 working days) until the end  |                                            |      |
|     |         |      |                                  | date of the reporting period is possible |                                            |      |
|     |         |      |                                  | based on JS approval, when a             |                                            |      |
|     |         |      |                                  | "Modification request" in eMS is         |                                            |      |
|     |         |      |                                  | necessary and especially if there is a   |                                            |      |
|     |         |      |                                  | Partner/Project Progress Report in       |                                            |      |
|     |         |      |                                  | progress in the system and the           |                                            |      |
|     |         |      |                                  | approved contract modifications have     |                                            |      |
|     |         |      |                                  | no impact on the respective Report.      |                                            |      |
|     |         |      |                                  | After the approval of the MA, the JS     |                                            |      |
|     |         |      |                                  | will allow the LB to operate the         |                                            |      |
|     |         |      |                                  | necessary modifications on the AF in     |                                            |      |
|     |         |      |                                  | the eMS. The changes should be           |                                            |      |

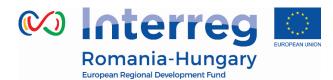

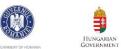

|     | Eu                    | ropean Regional Development Fund |                                                                                                    |                                                                                                    |                                                                     |
|-----|-----------------------|----------------------------------|----------------------------------------------------------------------------------------------------|----------------------------------------------------------------------------------------------------|---------------------------------------------------------------------|
|     |                       |                                  | operated in maximum <b>3 working</b><br><b>days</b> . The necessary steps to operate<br>modification in the eMS are detailed<br>in "Reporting in eMS Manual for Lead<br>Partners and Project Partners".<br>The JS verifies if the modification and<br>supporting documents uploaded in<br>the system correspond with the ones<br>already checked on paper and, if so,<br>it approves them in the system. |                                                                                                    |                                                                     |
| 34. | Ch.3, 3.1,<br>page 37 | Text insertion                   | -                                                                                                    | The provisions of the Guide for applicants<br>that refer to the implementation of the<br>projects can be modified by a Decision of<br>the Monitoring Committee.                                                                                                    | The Guide for Applicants<br>can be modified through<br>MC Decision. |
| 35. | Ch.3, 3.1,<br>page 38 | Information<br>update            | - is recommended to be requested for<br>reimbursement as early as possible<br>after signing of the subsidy contract,<br>only in the first reimbursement claim<br>within Project Progress Report 0.1,<br>dedicated exclusively to preparations<br>costs, no later than the end date of<br>the first reporting period                                                                                      | - is recommended to be requested for<br>reimbursement as early as possible after<br>signing of the subsidy contract, only in<br>the first Project Progress Report 0.1,<br>dedicated exclusively to preparations<br>costs, no later than the end date of the<br>first reporting period | Harmonization of used<br>terminology.                               |

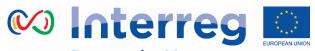

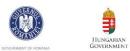

|     |         |      | opean Regional Development Fund |                                            |          |                          |
|-----|---------|------|---------------------------------|--------------------------------------------|----------|--------------------------|
| 36. | -       | 3.1, | Discarded/delet                 | > For expenditures <i>above</i> EUR 2,500  | -        | Simplification measures. |
|     | page 40 |      | ed text                         | (excluding VAT):                           |          |                          |
|     |         |      |                                 | a. The beneficiaries must comply           |          |                          |
|     |         |      |                                 | with the relevant national                 |          |                          |
|     |         |      |                                 | legislation as presented below             |          |                          |
|     |         |      |                                 | (for RO and HU beneficiaries).             |          |                          |
|     |         |      |                                 | b. The value and the complexity of         |          |                          |
|     |         |      |                                 | the service should be reflected            |          |                          |
|     |         |      |                                 | in the specification and                   |          |                          |
|     |         |      |                                 | breakdown of the terms of                  |          |                          |
|     |         |      |                                 | reference, as well as in the               |          |                          |
|     |         |      |                                 | respective offer.                          |          |                          |
|     |         |      |                                 | c. Any procurement above EUR               |          |                          |
|     |         |      |                                 | 2,500 net, but below the                   |          |                          |
|     |         |      |                                 | national public procurement                |          |                          |
|     |         |      |                                 | threshold (in case of <b>HU</b>            |          |                          |
|     |         |      |                                 | beneficiaries) and for RO                  |          |                          |
|     |         |      |                                 | <b>beneficiaries</b> (private              |          |                          |
|     |         |      |                                 | beneficiaries that are not                 |          |                          |
|     |         |      |                                 | contracting authority) will be             |          |                          |
|     |         |      |                                 | based on a market price                    |          |                          |
|     |         |      |                                 | justification (at least 3                  |          |                          |
|     |         |      |                                 | comparable bids, in written form,          |          |                          |
|     |         |      |                                 | <i>with the same objects</i> ) and will be | <u> </u> |                          |

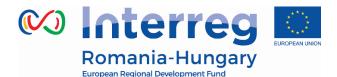

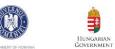

|     | 24         | ropean Regional Development Fund |                                                    |                                                                      |                          |
|-----|------------|----------------------------------|----------------------------------------------------|----------------------------------------------------------------------|--------------------------|
|     |            |                                  | widely publicized, through at                      |                                                                      |                          |
|     |            |                                  | least the following channels: the                  |                                                                      |                          |
|     |            |                                  | Programme's website. The                           |                                                                      |                          |
|     |            |                                  | announcement will be                               |                                                                      |                          |
|     |            |                                  | published prior to launching the                   |                                                                      |                          |
|     |            |                                  | procurement process. As an                         |                                                                      |                          |
|     |            |                                  | exception, this rule is not                        |                                                                      |                          |
|     |            |                                  | mandatory for HU beneficiaries                     |                                                                      |                          |
|     |            |                                  | (Public Authorities/ Institutions)                 |                                                                      |                          |
|     |            |                                  | and for RO beneficiaries acting                    |                                                                      |                          |
|     |            |                                  | as Public Authorities/                             |                                                                      |                          |
|     |            |                                  | Institutions (for whom the                         |                                                                      |                          |
|     |            |                                  | provisions of Law 98/2016                          |                                                                      |                          |
|     |            |                                  | apply). Therefore, only the                        |                                                                      |                          |
|     |            |                                  | Private beneficiaries from HU                      |                                                                      |                          |
|     |            |                                  | and RO- the beneficiaries that                     |                                                                      |                          |
|     |            |                                  | are not contracting authorities                    |                                                                      |                          |
|     |            |                                  | according to legal provisions,                     |                                                                      |                          |
|     |            |                                  | shall comply with this rule.                       |                                                                      |                          |
|     |            |                                  |                                                    |                                                                      |                          |
| 37. | Ch.3, 3.2, | Content                          | <i>If the beneficiaries will purchase directly</i> | If the beneficiaries will purchase supplies,                         | Simplification measures. |
|     | page 41    | modification                     | supplies, services and works outside               | services and works outside SICAP,<br>through direct award, under the |                          |
|     |            |                                  | SICAP under conditions of art. 43,                 | conditions of art. 43, paragraph (3) of GD                           |                          |
|     |            |                                  | paragraph (3) of GD 395/2016, they                 |                                                                      |                          |

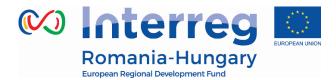

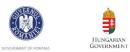

|     | Lu                        | ropean Regional Development Fund |                                                                                                    |                                                                                                    |                                                  |
|-----|---------------------------|----------------------------------|----------------------------------------------------------------------------------------------------|----------------------------------------------------------------------------------------------------|--------------------------------------------------|
|     |                           |                                  | must perform and document the<br>execution of adequate market searches:<br>proper justification of the estimated<br>cost, the terms of references, at least 3<br>valid, comparable, independent offers<br>with the same object, indicating the<br>exact prices and the documented<br>summary, including the justification of<br>the selection of the winning bid. | document the execution of adequate<br>market searches, <b>in the situations</b><br><b>identified by the before mentioned</b><br><b>legal provision</b> . In any case, proper<br>justification of the estimated cost, terms<br>of references ( <i>if the case</i> ), and the<br>relevant number of bids provided by law<br>( <i>if applicable, in accordance with the</i><br><i>thresholds stipulated under art. 43,</i><br><i>paragraph (3) of GD 395/2016</i> ) should be<br>presented. If the legal requirements<br>stipulate the necessity of presenting<br>more comparable and independent<br>offers, these should indicate the exact<br>prices and the documented summary/<br>object of the direct award, and should be<br>accompanied by the official/ documented<br>justification of the selection of the<br>winning bid. |                                                  |
| 38. | Ch.3, 3.2,<br>page 41     | Discarded/delet<br>ed text       | If the conditions are not met, they will<br>use the terms and definitions<br>regulated below, taking also into<br>consideration the provisions of<br>subchapter 7.2.2 of this Manual.                                                                                                    | -                                                                                                    | Clarification                                    |
| 39. | Ch. 3, 3.3.2<br>, page 41 | Content<br>modification          | <b>Public institutions</b> acting as contracting authorities according to national law, will apply the provision                                                                                                    | <b>Public institutions</b> acting as contracting authorities according to national law, will                                                                                                    | In order to be in line with the RO national law. |

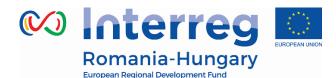

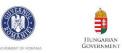

| European Re | gional Development Fund                                                                                                    |                                                           |                                                                                                    |
|-------------|----------------------------------------------------------------------------------------------------|-----------------------------------------------------------|----------------------------------------------------------------------------------------------------|
|             | of Law 98/2016 on public procurement.                                                                                                    | apply the provision of Law 98/2016 on public procurement. |                                                                                                    |
|             | If the beneficiaries will purchase<br>directly supplies, services and works<br>outside SICAP<br>under conditions of art. 43,<br>paragraph (3) of GD 395/2016, they<br>must perform and<br>document the execution of adequate<br>market searches: proper justification<br>of the<br>estimated cost, the terms of<br>references, at least 3 valid,<br>comparable, independent<br>offers with the same object,<br>indicating the exact prices and the<br>documented<br>summary, including the justification<br>of the selection of the winning bid.<br>-> <b>Private beneficiaries</b> that<br>purchase services or works, will apply<br>the provision of Law 98/2016 on<br>public procurement, hereinafter<br>named law, if the conditions foreseen | the provisions of subchapter 7.2.2 of this                | Annex 4 was introduced<br>concerning procurement<br>procedures for private RO<br>beneficiaries that replaces |

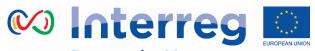

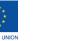

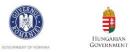

|     |                           |                           | at art. 6 of law are fulfilled cumulatively.                                                                                                    |                                                                                                    | the entire sub-chapter 3.3.2.                                                                                                    |
|-----|---------------------------|---------------------------|----------------------------------------------------------------------------------------------------|----------------------------------------------------------------------------------------------------|----------------------------------------------------------------------------------------------------|
| 40. | Ch. 3, 3.3.3<br>, page 43 | Sub-title<br>modification | 3.3.3 Specific rules in case of<br>Hungarian beneficiaries/ private<br>applicants/ beneficiaries                                                                                                    |                                                                                                    | Simplification/clarification<br>measure                                                                                                    |
| 41. | Ch.3, 3.5,<br>page 55     | Content<br>modification   | <b>Note:</b> All your duties referring to reporting are mentioned in the SC, art 6, paragraph 10.                                                                                                    | <b>Note:</b> All your duties referring to reporting are mentioned in the SC, art. 5 and art. 6.                                                                                                    | To be in line with the new format of Subsidy contract.                                                                                                    |
| 42. | Ch. 3, 3.4<br>, page 53   | Content<br>modification   | The PBs shall request beforehand<br>the approval of the JS (RO<br>beneficiaries) or IP (HU beneficiaries)<br>on all information and<br>communication materials developed<br>under the project, in line with the<br>Visual Identity Manual. | The Project Beneficiaries are strongly<br>advised to request ex-ante approval of<br>the JS / IPs on all information and<br>communication materials developed<br>under the project. In case the ex-ante<br>approval of information materials has<br>not been received, the beneficiary, on his<br>own risk, shall ask for such endorsement<br>before the related expenditure is<br>validated by the FLC. The approval is<br>conditioned by the compliance of the<br>materials with the Programme relevant<br>rules | According to<br>https://interreg-<br>rohu.eu/en/new-<br>acceleration-and-<br>simplification-actions-for-<br>projects/ point 4., ex-<br>post approval is also<br>possible, conditioned by<br>the compliance with the<br>VIM; |

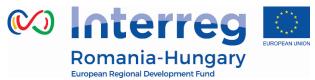

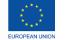

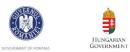

|     | Eu         | ropean Regional Development Fund |                     |               |          |                                           |                                |
|-----|------------|----------------------------------|---------------------|---------------|----------|-------------------------------------------|--------------------------------|
| 43. | Ch. 3, 3.4 | Content                          | The request         | for a         | pproval/ | The request for approval/ endorsement,    | According to                   |
|     | , page 53  | modification                     | endorsement,        | containing    | the      | containing the templates of the materials | https://interreg-              |
|     |            |                                  | templates of the    | materials     |          | is recommended to be sent at least 15     | <u>rohu.eu/en/new-</u>         |
|     |            |                                  | shall be sent at le | east 15 worki | ing days | working days prior to their release or    | acceleration-and-              |
|     |            |                                  | prior to their rele | ase or use.   |          | use.                                      | simplification-actions-for-    |
|     |            |                                  |                     |               |          |                                           | <u>projects/</u> point 4., ex- |
|     |            |                                  |                     |               |          |                                           | post approval is also          |
|     |            |                                  |                     |               |          |                                           | possible, conditioned by       |
|     |            |                                  |                     |               |          |                                           | the compliance with the        |
|     |            |                                  |                     |               |          |                                           | VIM; therefore, we should      |
|     |            |                                  |                     |               |          |                                           | change the obligation in       |
|     |            |                                  |                     |               |          |                                           | the PIM and make it a          |
|     |            |                                  |                     |               |          |                                           | recommendation instead.        |
|     |            |                                  |                     |               |          |                                           |                                |
|     |            |                                  |                     |               |          |                                           | In order to implement a        |
|     |            |                                  |                     |               |          |                                           | more flexible approach,        |
|     |            |                                  |                     |               |          |                                           | and reduce the                 |
|     |            |                                  |                     |               |          |                                           | administrative burden on       |
|     |            |                                  |                     |               |          |                                           | the Beneficiaries (thus        |
|     |            |                                  |                     |               |          |                                           | supporting faster              |
|     |            |                                  |                     |               |          |                                           | implementation), it is         |
|     |            |                                  |                     |               |          |                                           | recommended to give            |
|     |            |                                  |                     |               |          |                                           | Beneficiaries multiple         |
|     |            |                                  |                     |               |          |                                           | options (eMS AND e-mail)       |
|     |            |                                  |                     |               |          |                                           | to request approval on         |
|     |            |                                  |                     |               |          |                                           | communication materials.       |
|     |            |                                  |                     |               |          |                                           |                                |

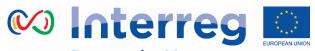

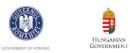

Romania-Hungary

| 44. | Ch.3, 3.2,<br>page 53   | Content<br>modification | Beneficiaries shall forward<br>templates/ visual plans of press<br>releases, leaflets,<br>booklets, billboards, etc., via eMS e-<br>mail section.                                                                                                    | Beneficiaries shall forward templates/<br>visual plans of press releases, leaflets,<br>booklets, billboards, etc., via email or<br>eMS e-mail section | Simplification measures.<br>MC Decision 49           |
|-----|-------------------------|-------------------------|----------------------------------------------------------------------------------------------------|----------------------------------------------------------------------------------------------------|------------------------------------------------------|
| 45. | Ch. 3, 3.4<br>, page 54 | Content<br>modification | During the clarification process,<br>the approval period will be<br>interrupted/discontinued until the<br>revised version of the materials<br>will be resent by the beneficiary to<br>JS/IP, via eMS e-mail.<br>In exceptional cases (e.g., the eMS is<br>not operational, the system cannot be<br>accessed over a longer period of time,<br>etc.) the request for ex-ante approval<br>of<br>information and communication<br>materials can be performed outside<br>of the eMS. In<br>this case, information and<br>communication materials can be<br>approved by email, with<br>respect to the same time limits as<br>described above. |                                                                                                    |                                                      |
| 46. | Ch. 3, 3.4<br>, page 54 | Content<br>modification | Beneficiaries shall upload basic information about upcoming project                                                                                                    | Beneficiaries are encouraged to upload basic information about upcoming                                                                               | According to<br>https://interreg-<br>rohu.eu/en/new- |

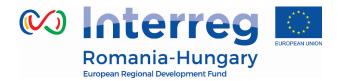

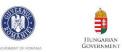

| <br> |                                     |                                            | · · · · · · · · · · · · · · · · · · ·            |
|------|-------------------------------------|--------------------------------------------|--------------------------------------------------|
|      | events (trainings, conferences,     | project events (trainings, conferences,    | acceleration-and-                                |
|      | festivals, etc.) to the designated  | festivals, etc.) to the designated project | simplification-actions-for-                      |
|      | project events calendar and         | events calendar on the Programme           | projects/ point 4., ex-post                      |
|      | information regarding launched      | website. Information regarding launched    | approval is also possible,                       |
|      | public procurements to the project  | procurements shall also be uploaded by     | conditioned by the                               |
|      | public procurement section, both    | private institutions to the project public | compliance with the VIM;<br>therefore, we should |
|      | available on the Programme website. | procurement section on the Programme       | change the obligation in                         |
|      |                                     | website, as stipulated in Chapters 3.3.2   | the PIM and make it a                            |
|      |                                     | (RO beneficiaries) of the present Manual,  | recommendation instead.                          |
|      |                                     | Annex 4.                                   |                                                  |
|      |                                     | AIII (27 4.                                | In order to implement a                          |
|      |                                     |                                            | more flexible approach,                          |
|      |                                     |                                            | and reduce the                                   |
|      |                                     |                                            | administrative burden on                         |
|      |                                     |                                            | the Beneficiaries (thus                          |
|      |                                     |                                            | supporting faster                                |
|      |                                     |                                            | implementation), it is                           |
|      |                                     |                                            | recommended to give                              |
|      |                                     |                                            | Beneficiaries multiple                           |
|      |                                     |                                            | options (eMS AND e-mail)                         |
|      |                                     |                                            | to request approval on                           |
|      |                                     |                                            | communication materials.                         |

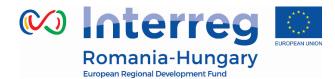

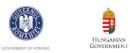

|     | 1                        | ropean Regional Development Fund |                                                                                                    | I                                                                                                    | r                                                                                                    |
|-----|--------------------------|----------------------------------|----------------------------------------------------------------------------------------------------|----------------------------------------------------------------------------------------------------|----------------------------------------------------------------------------------------------------|
| 47. | Ch. 3, 3.4<br>, page 54  | Content<br>modification          | Furthermore, information regarding<br>the upcoming project events or major<br>project                              | Furthermore, information regarding the<br>upcoming project events or major<br>project meetings have to be<br>communicated towards the JS/ IP,<br>through invitations sent out to the<br>relevant monitoring officer or to<br>joint.secretariat@brecoradea.ro email<br>address. | In order to implement a<br>more flexible approach,<br>and reduce the<br>administrative burden on<br>the Beneficiaries (thus<br>supporting faster<br>implementation), it is<br>recommended to give<br>Beneficiaries multiple<br>options to request<br>approval on<br>communication materials. |
| 48. | Ch. 3, 3.4<br>, page 54  | Content<br>modification          | -                                                                                                    | In case the cost of an event is submitted<br>for approval to first level control, it is<br>compulsory to attach photographs taken<br>at the event, showing the compulsory<br>elements described in the Visual Identity<br>Manual.                                              | Improvement of the FLC<br>verification of visibility<br>materials and events.                                                                                                    |
| 49. | Ch. 3, 3.5.3,<br>page 57 | Content<br>modification          | In case the Partner Report doesn't<br>contain expenditures, the report will<br>be submitted<br>directly to the LB. | In case the Partner Report doesn't<br>contain expenditures, the report will be<br>submitted<br>directly to the LB by all Project Partners,<br>including the Lead Beneficiary, in<br>maximum 15 calendar days<br>from the end date of reporting period.                         | In order clarify the reporting process.                                                                                                    |

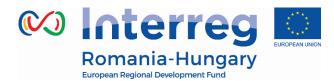

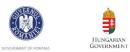

| 50. | Ch. 3, 3.5.3, | Content      | _                                     | In case of the Concept Notes, JS will notify | In order to speed up the |
|-----|---------------|--------------|---------------------------------------|----------------------------------------------|--------------------------|
|     | page 59       | modification |                                       | MA about the                                 | reporting process.       |
|     | P             |              |                                       | completion/implementation of a Concept       |                          |
|     |               |              |                                       | Note (first phase of FSP projects within     |                          |
|     |               |              |                                       | the Restricted Calls) after the selection of |                          |
|     |               |              |                                       | its Full Application (second phase of FSP    |                          |
|     |               |              |                                       | projects within the Restricted Calls). Also, |                          |
|     |               |              |                                       | the final payment, for the last project      |                          |
|     |               |              |                                       | report submitted within Concept Note         |                          |
|     |               |              |                                       | phase will be carried out only after this    |                          |
|     |               |              |                                       | Notification.                                |                          |
| 51. | Ch.3, 3.5,    | Content      | -                                     | The Partner Reports that contain no          | To clarify the reporting |
|     | page 67       | modification |                                       | expenditure shall be submitted to the LB     | process.                 |
|     |               |              |                                       | in maximum 15 calendar days from the         |                          |
|     |               |              |                                       | end date of the reporting period. In case    |                          |
|     |               |              |                                       | also the LB has not incurred expenditure     |                          |
|     |               |              |                                       | within the reporting period, it shall also   |                          |
|     |               |              |                                       | create a report and submit it to itself      |                          |
|     |               |              |                                       | within the same deadline.                    |                          |
| 52. | Ch.3, 3.5.4,  |              | MA verifies the claim for             | MA verifies the Project Progress/Financial   | Correction. There is no  |
|     | page 52       |              | reimbursement included in the         | Report submitted by the JS <b>in maximum</b> | reimbursement claim.     |
|     |               |              | Project Progress Report submitted by  | 30 days from official registration at        |                          |
|     |               |              | the JS in maximum 30 days from        |                                              |                          |
|     |               |              | official registration at the MA (this |                                              |                          |
|     |               |              | deadline may be suspended in case     |                                              |                          |
|     |               |              | acadime may be suspended in case      | clarifications/documents are needed).        |                          |

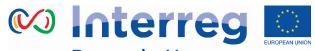

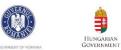

|     |                       |                         | additional clarifications/documents are needed).                                                                                            |                                                                                                    |                                                                                                    |
|-----|-----------------------|-------------------------|----------------------------------------------------------------------------------------------------|----------------------------------------------------------------------------------------------------|----------------------------------------------------------------------------------------------------|
| 53. | Ch.4, 4.2,<br>page 66 | Content<br>modification | own procedures and Common FLC<br>Manual <sup>1</sup> , 100% of the<br>expenditures incurred and paid<br>within the reporting period, on the | Manual <sup>2</sup> , 100% of the expenditures<br>included by the beneficiaries in the<br>partner reports <sup>3</sup> , on the basis of<br>invoices, payrolls, other supporting                                                                                                    | Simplification measures.                                                                                      |
| 54. | Ch.4, 4.2,<br>page 67 | Content<br>modification | -                                                                                                    | During the validation process, the total<br>amount of the budget line shall prevail<br>and not the estimated amounts for<br>each reporting period!);<br>The controllers will take into account<br>the total amount of the budget line and<br>the unitary prices/values mentioned in<br>the budget description, and not the<br>estimated amounts for each reporting<br>period! | Uniform approach for all<br>bodies involved in<br>validation/reimbursemen<br>t process of the<br>expenditure. |

<sup>1</sup> Common FLC Manual is available at <u>www.interreg-rohu.eu.</u>

<sup>2</sup> Common FLC Manual is available at <u>www.interreg-rohu.eu.</u>

<sup>3</sup> The expenditures have to respect all the eligibility rules described at chapter 3.1.

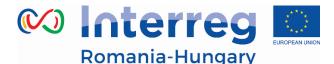

European Regional Development Fund

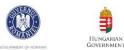

#### Ch.4, 4.2, **Note:** The FLC Controllers can choose **Note:** The FLC Controllers may opt to Clarification in case of 55. Content NOT to verify an expenditure item (e.g. suspend the validation of certain page 74 modification fraud suspicion needs further clarification). Any item *expenditure, by using the "sitting-duck* that is NOT ticked 'Verified by FLC', is "option (e.g. needs further clarification). NOT included in the current FLC Report *Any item that is NOT ticked Verified by FLC'. is NOT included in the current FLC* and Certificate. By not ticking the checkbox 'Verified by FLC', FLC *Report and Certificate. By not ticking the* controllers generate an item that is checkbox 'Verified by FLC', FLC controllers *neither accepted nor rejected and waits* generate an item that is neither accepted in the system to be verified ('Sitting nor rejected and waits in the system to be Duck') and decided upon in later verified ('Sitting Duck') and decided upon in later reports. reports. *Note:* The" sitting duck" option will be used also in case of an irregularity / fraud suspicion is subject to MA, OLAF or other institution's verification. Introduction of elements Ch.5, 5.4, 56. Content However, the need to respect State However, the need to respect State aid modification regarding state-aid. page 102 legislation in the overall implementation legislation in the overall aid implementation of the Programme of the Programme and its projects, make and its projects, make State aid an State aid an aspect to be taken into aspect to be taken into consideration consideration in the reporting of in the reporting and monitoring of all awarded state aid/de minimis aid and monitoring of all projects selected under projects.

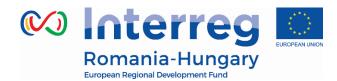

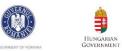

|     | EC                     | Iropean Regional Development Fund |                                                                                                    |                                                                                                    |                                               |
|-----|------------------------|-----------------------------------|----------------------------------------------------------------------------------------------------|----------------------------------------------------------------------------------------------------|-----------------------------------------------|
|     |                        |                                   | For projects approved as having                                                                                                    | Calls that implied the State aid                                                                                                    |                                               |
|     |                        |                                   | State aid incidence (including                                                                                                    | assessment step.                                                                                                    |                                               |
|     |                        |                                   | projects approved under the De minimis scheme):                                                                                                    | The monitoring of <b>projects approved</b>                                                                                                    |                                               |
|     |                        |                                   |                                                                                                    | without State aid incidence will be                                                                                                    |                                               |
|     |                        |                                   |                                                                                                    | performed by the Programme at the end                                                                                                    |                                               |
|     |                        |                                   |                                                                                                    | of implementation and in the                                                                                                    |                                               |
|     |                        |                                   |                                                                                                    | sustainability period (5 years after the                                                                                                    |                                               |
|     |                        |                                   |                                                                                                    | financial closure of the project), in order                                                                                                    |                                               |
|     |                        |                                   |                                                                                                    | to assess the preservation of the initial                                                                                                    |                                               |
|     |                        |                                   |                                                                                                    | conditions/compliance with SA assessors'                                                                                                    |                                               |
|     |                        |                                   |                                                                                                    | recommendations.                                                                                                    |                                               |
|     |                        |                                   |                                                                                                    | Projects approved as having State aid<br>incidence (including projects approved<br>under the De minimis scheme):                                                                |                                               |
| 57. | Ch.5, 5.5,<br>page 104 | Content<br>modification           | The respect of the State aid legislation<br>is subject to the FLC, which will ensure<br>a sound verification on State aid,<br>based on specific checklists. | Observing the State aid legislation during<br>the implementation period of the project<br>is subject to the FLC, which will ensure a<br>sound verification on State aid related | Introduction of elements regarding state-aid. |

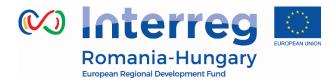

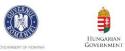

|  | to fill in the relevant Declaration for the Ip<br>under which the project has been<br>selected. Templets of such Declarations<br>will be uploaded to the Programme's site<br>in the FLC packages (annex 2 and annex<br>3).                                |  |
|--|----------------------------------------------------------------------------------------------------|--|
|  | In case of Romanian Beneficiaries FLC<br>Package includes the declaration<br>templates for IP 6/c, 7/c, 8/b and 9/a.<br>Based on the declaration, the relevant<br>section of the FLC checklist will be filled-<br>in during verification of expenditures. |  |
|  | In case of Hungarian Beneficiaries FLC package includes the declaration templates for IP 6/c, 7/c and 8/b Based on the declaration, the relevant section of the FLC checklist will be filled-in during verification of expenditures.                      |  |

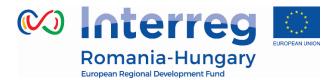

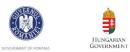

| 58. | Ch.5, 5.5,<br>page 104   | Content<br>modification                    | -                                                                                                    | <ul> <li>If necessary, the recovery of<br/>unlawful/misused direct or indirect<br/>state aid will be based on procedures<sup>4</sup><br/>agreed between the 2 Member States.</li> </ul> | Introduction of elements regarding state-aid. |
|-----|--------------------------|--------------------------------------------|----------------------------------------------------------------------------------------------------|----------------------------------------------------------------------------------------------------|-----------------------------------------------|
| 59. | Ch.7, 7.7.2,<br>page 113 | Content<br>modification                    | A. For procurements below the national legal threshold, but above EUR 2,500 euro net                                                                                                    |                                                                                                    | Simplification measures                       |
| 60. | Ch.7, 7.7.2,<br>page 113 | Content<br>modification of<br>the footnote | <sup>1</sup> Direct procurements are acquisitions of<br>services, goods or works with values that are<br>below the national thresholds, as regulated<br>by the specific legislation. The Programme<br>demands for procurements above EUR 2,500<br>net, to be based on a "3 similar offers"<br>procedure (see also chapter <i>3.3 Public</i><br><i>procurement</i> of this Manual). | <sup>1</sup> Direct procurements are acquisitions of<br>services, goods or works with values that are<br>below the national thresholds, as regulated by<br>the specific legislation.    | Simplification measures                       |
| 61. | Ch.7, 7.7.2,<br>page 114 | Content<br>modification                    | Table no. 2. Procurements below<br>the national legal threshold, but<br>above EUR 2,500 euro net                                                                                                    | Table no. 2. Procurements below the national legal threshold                                                                                                    | Simplification measures                       |

<sup>&</sup>lt;sup>4</sup> E.g. Memorandum of Implementation

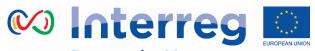

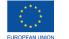

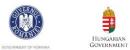

|     |                          | ropean Regional Development Fund |                                                                                                    |   |                                                                                  |  |
|-----|--------------------------|----------------------------------|----------------------------------------------------------------------------------------------------|---|----------------------------------------------------------------------------------|--|
| 62. | Ch.7, 7.7.2,<br>page 116 | Discarded/delet<br>ed text       | <ul> <li>The beneficiary shall make public the information on its website and on the Programme site, if the beneficiary does not have one:</li> <li>The information shall be posted in 10 days from the contract signing on the beneficiary site.</li> <li>The request for publishing the information on Programme site (together with the relevant information) is submitted to JS in 8 days from the contract signing.</li> </ul>                                                           | - | The provisions are no<br>correlated with an<br>requirement set a<br>Chapter 3.3. |  |
| 63. | Ch.7, 7.7.2,<br>page 127 | Discarded/delet<br>ed text       | <ul> <li>The beneficiary shall publish all the contract information that is not publically sensitive (according to national provisions). The beneficiary shall made public the information on its website or on the Programme site, if the beneficiary does not have one:</li> <li>The information shall be posted in 10 days from the contract signing on the beneficiary site.</li> <li>The request for publishing the information on Programme site (together with the relevant</li> </ul> |   | The provisions are no<br>correlated with an<br>requirement set a<br>Chapter 3.3. |  |

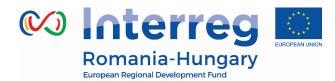

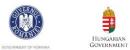

|     |                                          |                      | information) is submitted to JS in 8<br>days from the contract signing.              |                                                                                                    |                                                                                                    |
|-----|------------------------------------------|----------------------|--------------------------------------------------------------------------------------|----------------------------------------------------------------------------------------------------|----------------------------------------------------------------------------------------------------|
| 64. | <b>10. ANNEXES</b><br>List, page<br>160. | Change of<br>annexes | <b>10. ANNEXES</b><br>Annex.1 - De minimis Declaration<br>Annex.2 - GBER Declaration | Annex. 1.A - De minimis Declaration<br>Template<br>Annex. 1.B - GBER Declaration<br>Template<br>Annex 4 - Procedure for Romanian<br>private beneficiaries regarding the<br>assignment of supplies, services and<br>works contracts financed within Interreg<br>V-A Romania-Hungary Programme | Clarification related to the<br>declarations.<br>Introduction of Annex 4<br>related to the procedures<br>for RO private<br>beneficiaries. |